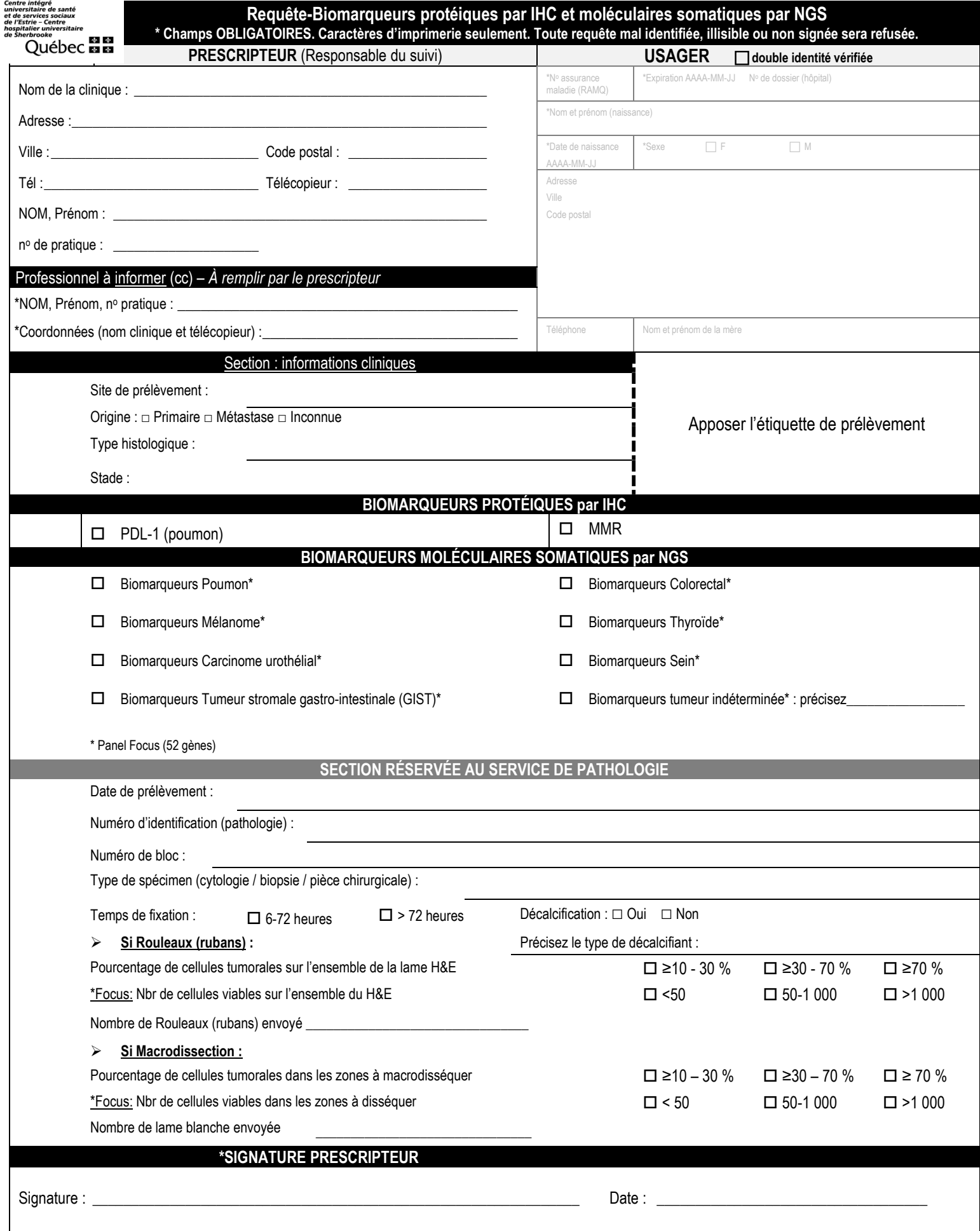

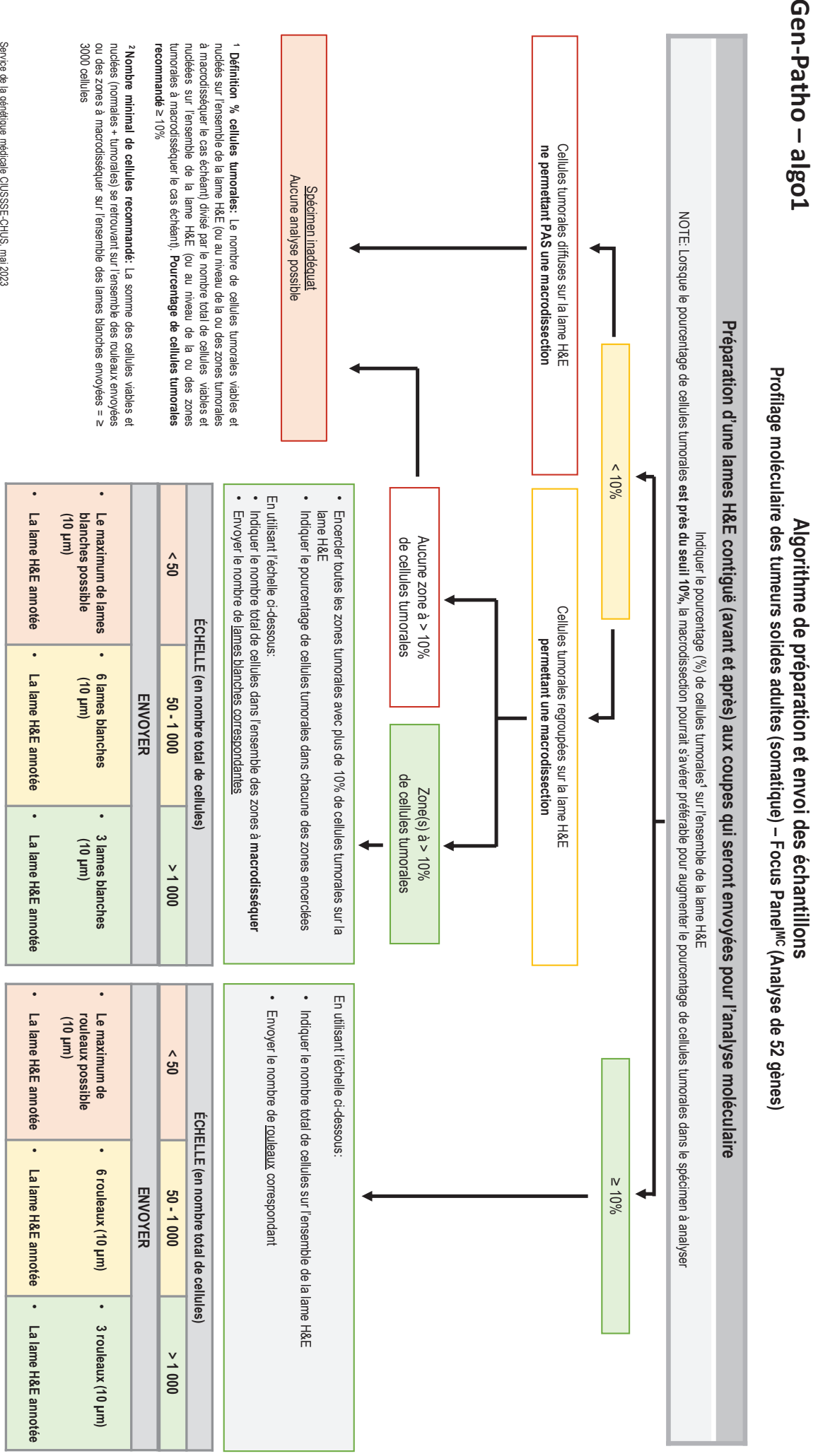

Service de la génétique médicale CIUSSSE-CHUS, mai 2023 Service de la génétique médicale CIUSSSE-CHUS, mai 2023